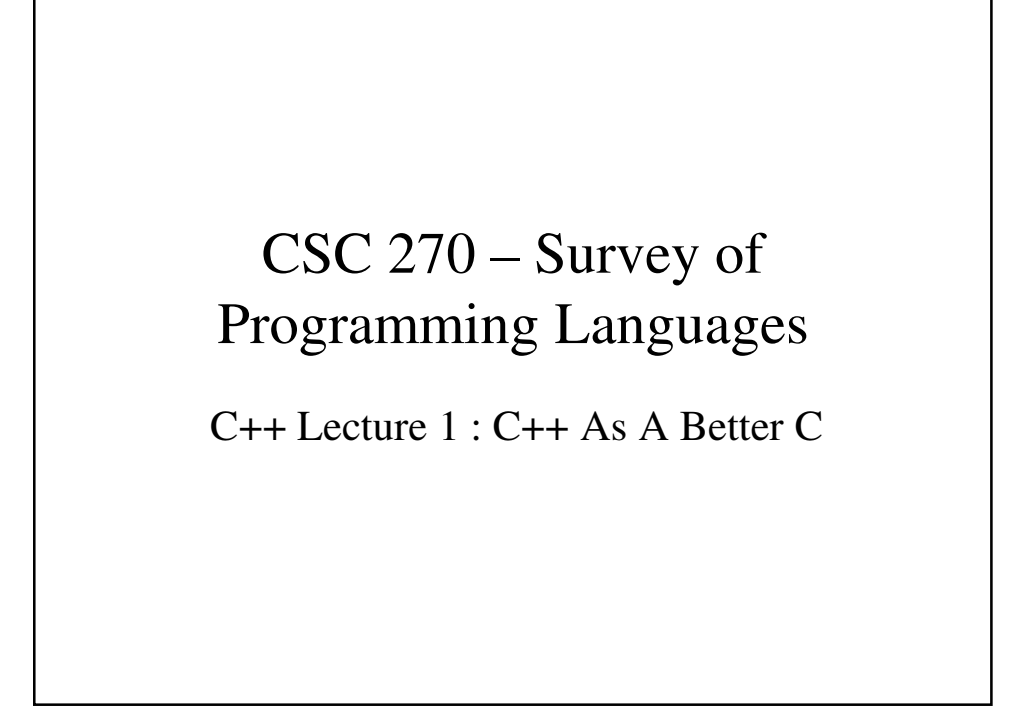

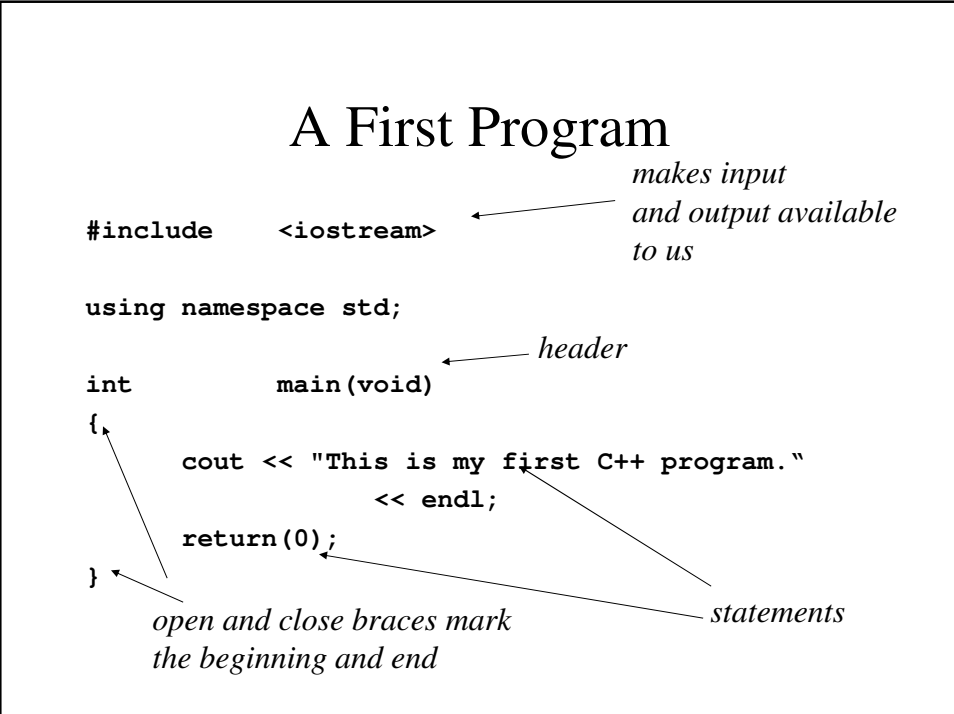

```
Average3.cpp
#include <iostream>
using namespace std;
int main(void)
{
     int value1, value2, value3;
     float sum, average;
     cout << "What is the first value? ";
     cin >> value1; // for comments
     cout << "What is the second value? ";
     cin >> value2;
```

```
cout << "What is the third value? ";
      cin >> value3;
      sum = value1 + value2 + value3;
      average = sum / 3;
      cout << "Average = " << average << endl;
      return(0);
}
```
### **Comments**

- Our program is a bit longer than our previous programs and if we did not know how to calculate gross pay, we might not be able to determine this from the program alone.
- It is helpful as programs get much longer to be able to insert text that explains how the program works. These are called *comments*. Comments are meant for the human reader, not for the computer.
- In C++, anything on a line after a double slash (**//**) is considered a comment.

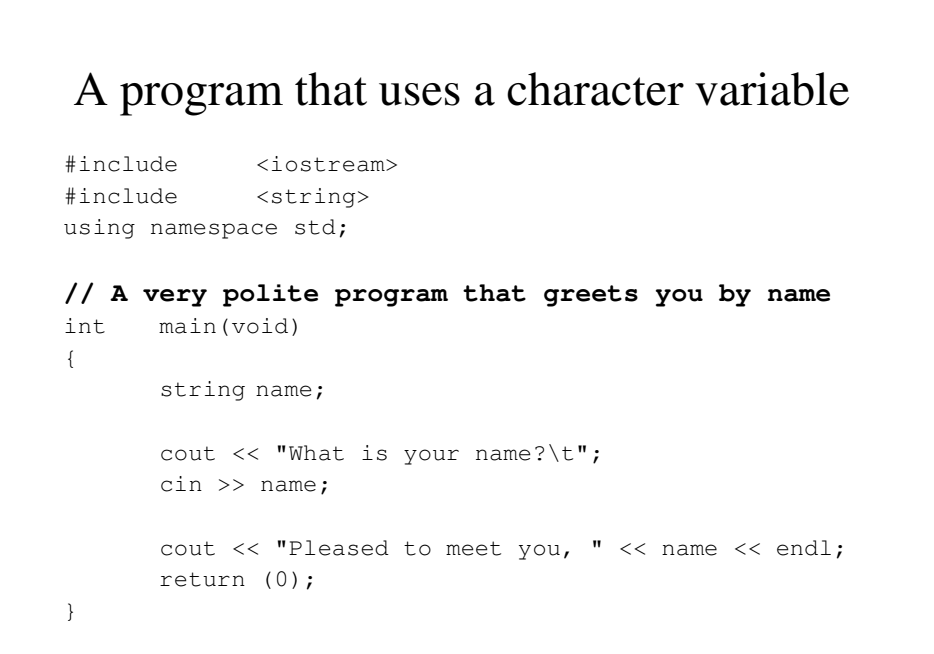

## Formatting **float** output in C++

- cout and cin are examples of what are called stream input/output.
- Stream I/O uses a set of built-in values called *format flags* to determine how data is printed. We can changes these values by using **setf()**. For now, we will use it only to reformat float values.

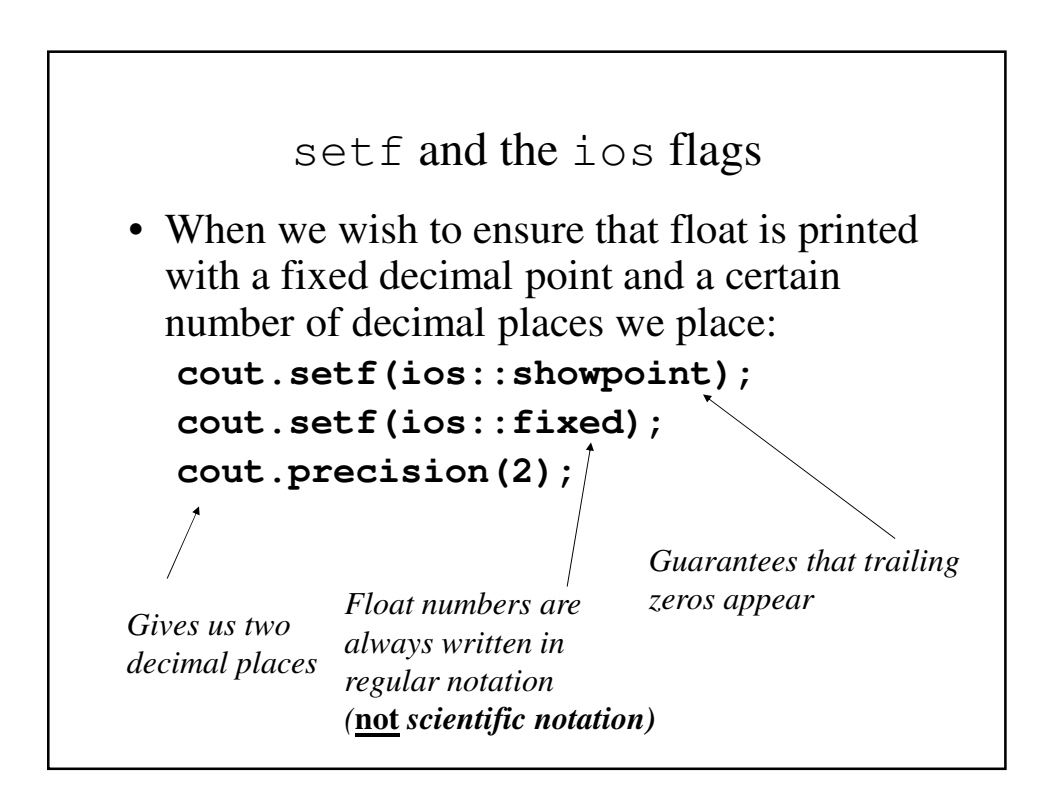

### the width flag

• Every time we wish a number to be printed and to take up a fixed amount of place (not merely what it needs), we write:

**cout.width(15);**

This assures that the item being printed will occupy 15 spaces.

• Unlike the other flags changes that remain in effect once you call them, width must be reset each time you use it.

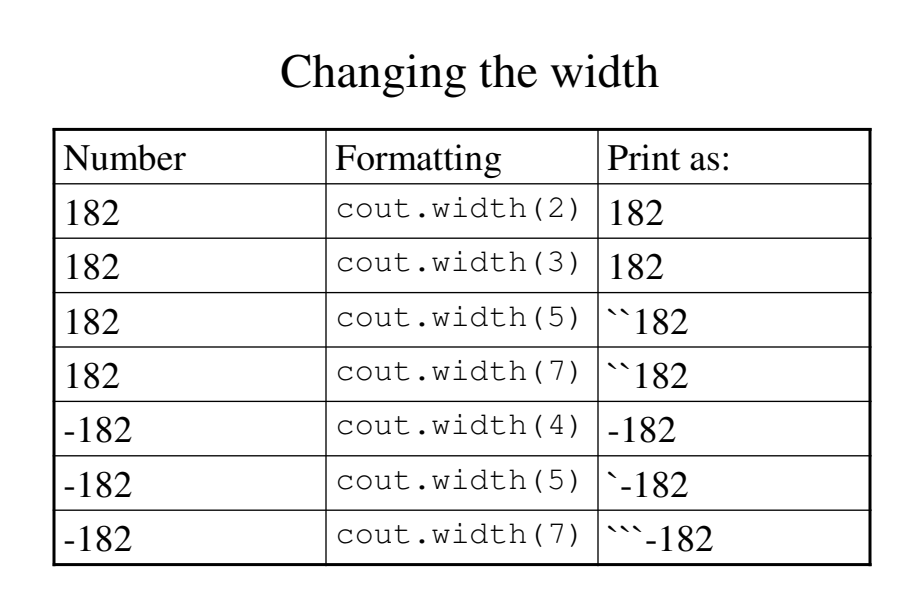

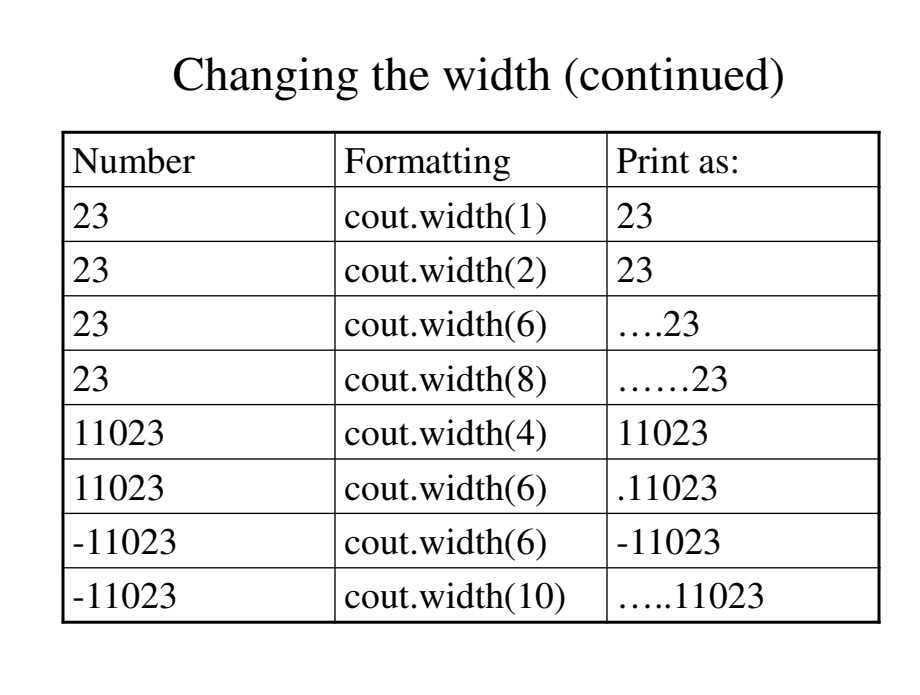

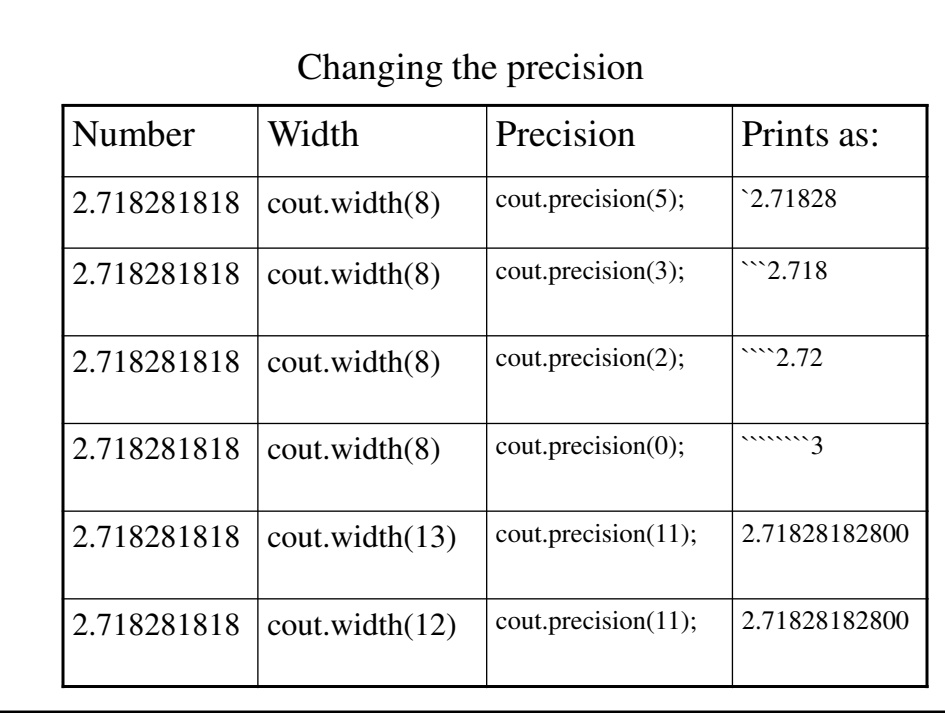

```
The revised Compound program
#include <iostream>
using namespace std;
// Calculate the interest that the Canarsie 
// Indians could have accrued if they had
// deposited the $24 in an bank account at
// 5% interest. 
int main(void)
{
     const int present = 2000;
     int year;
     const float rate = 0.05;
     float interest, principle;
     // Set the initial principle at $24
     principle = 24;
```

```
// For every year since 1625, add 5% 
// interest to the principle and print
// out the principle
//There has to be two fixed places for
// the principle
cout.setf(ios::showpoint);
cout.setf(ios::fixed);
cout.precision(2);
```

```
for (year = 1625; year < present; year++) {
      interest = rate * principle;
      principle = principle + interest;
      cout << "year = " << year ;
      // Use 15 places for printing the principle
      cout \langle \cdot \rangle "\tprinciple = ";
      cout.width(15);
      cout << principle << endl;
}
return(0);
```
}

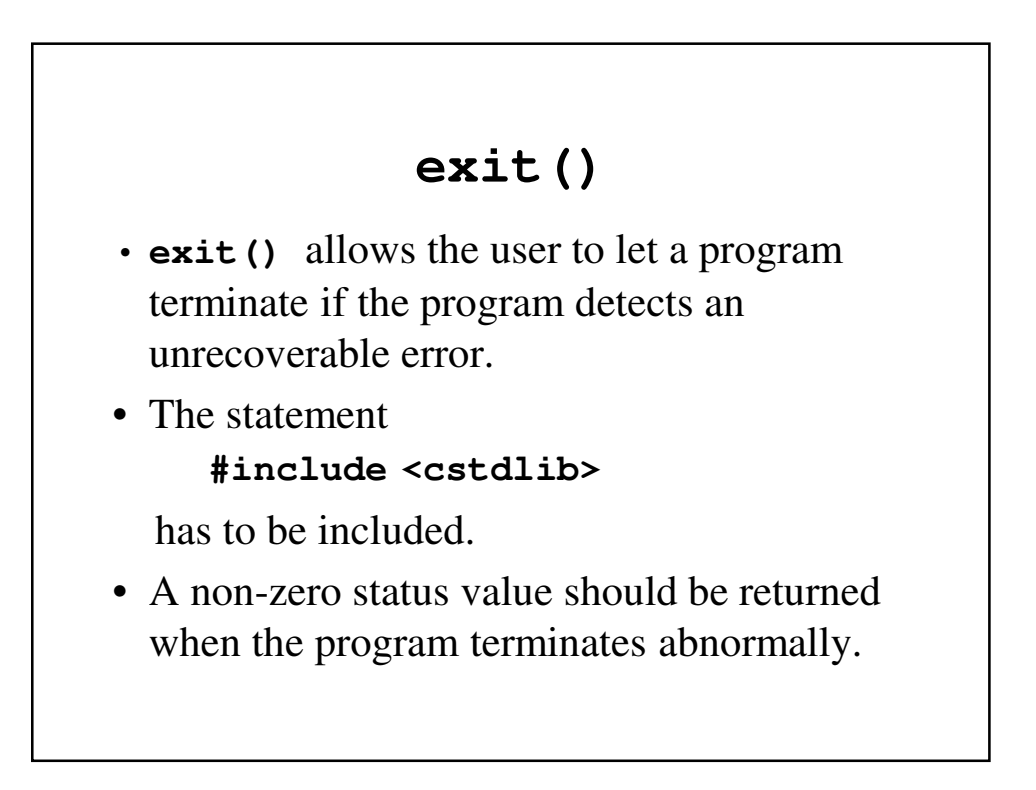

# What Are References Parameters?

- Reference parameters do not copy the value of the parameter.
- Instead, they give the function being called a copy of the address at which the data is stored. This way, the function works with the original data.
- We call this *passing by reference* because we are making references to the parameters.

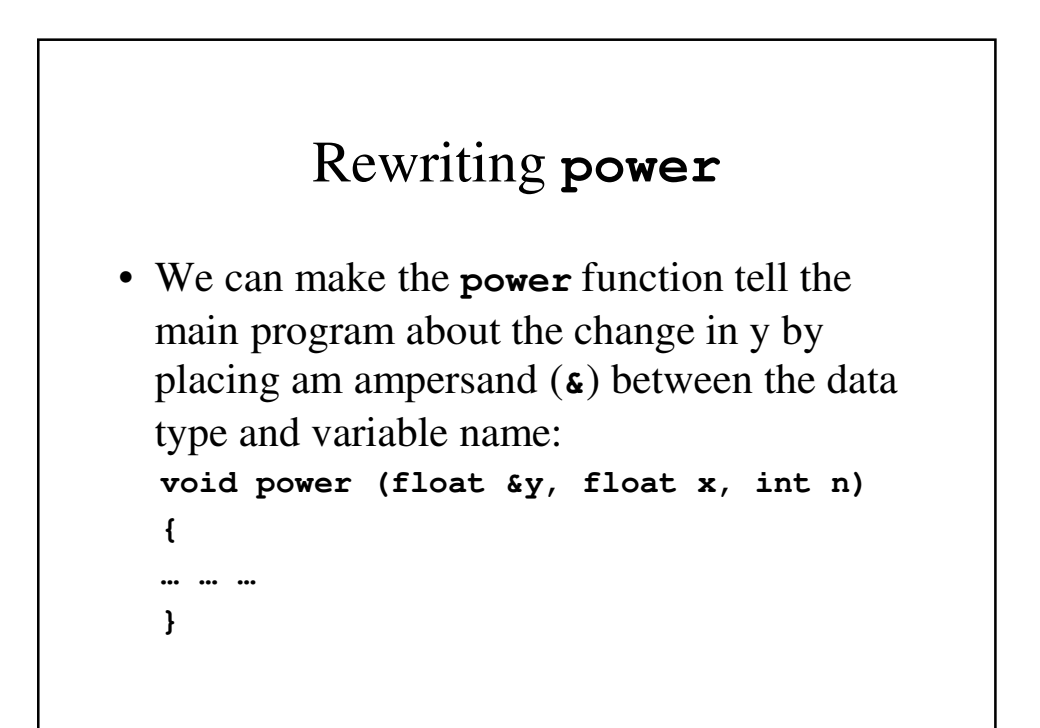

### **power.cpp** rewritten

```
#include <iostream>
using namespace std;
void power(float &y, float x, int n);
// A program to calculate 4-cubed using a
// function called power
int main(void) {
 float x, y;
 int n;
 x = 4.0;n = 3;y = 1.0;power(y, x, n);
 cout \lt\lt "The answer is "\lt\lt y \lt \end{math} endl;
}
```

```
// power() - Calculates y = x to the nth power
void power(float &y, float x, int n) {
 y = 1.0;while (n > 0) {
   y = y * x;n = n - 1;}
 cout << "Our result is " << y << endl;
}
```

```
// Find the average of three numbers using a 
// function
int main(void) {
  int value1, value2, value3;
  float mean;
  //Get the inputs
  getvalue(value1);
  getvalue(value2);
  getvalue(value3);
 // Call the function that calculates the average
  // and then print it
 mean = find_average(value1, value2, value3);
  cout << "The average is " << mean << endl;
}
```

```
// getvalue() - Input an integer value
void getvalue(int &x) {
  cout << "Enter a value ?";
  cin >> x;
}
// find_average() - Find the average of three
// numbers
float find_average(int x, int y, int z) {
      float sum, average;
      sum = (float) (x + y + z);
      average = sum / 3;
      return average;
}
```
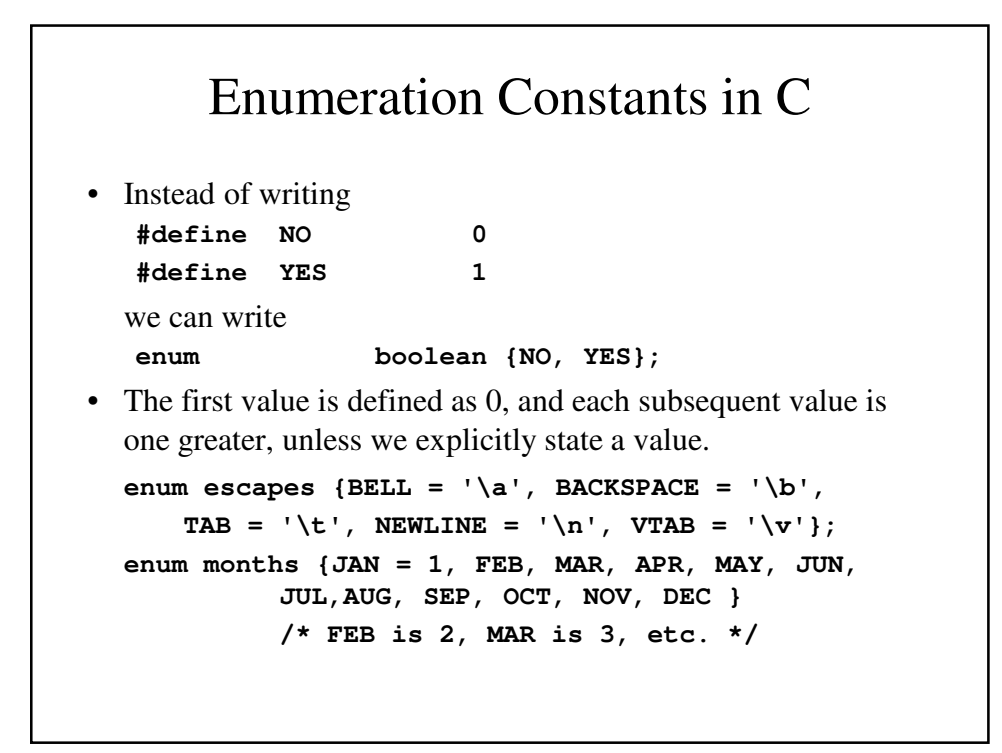

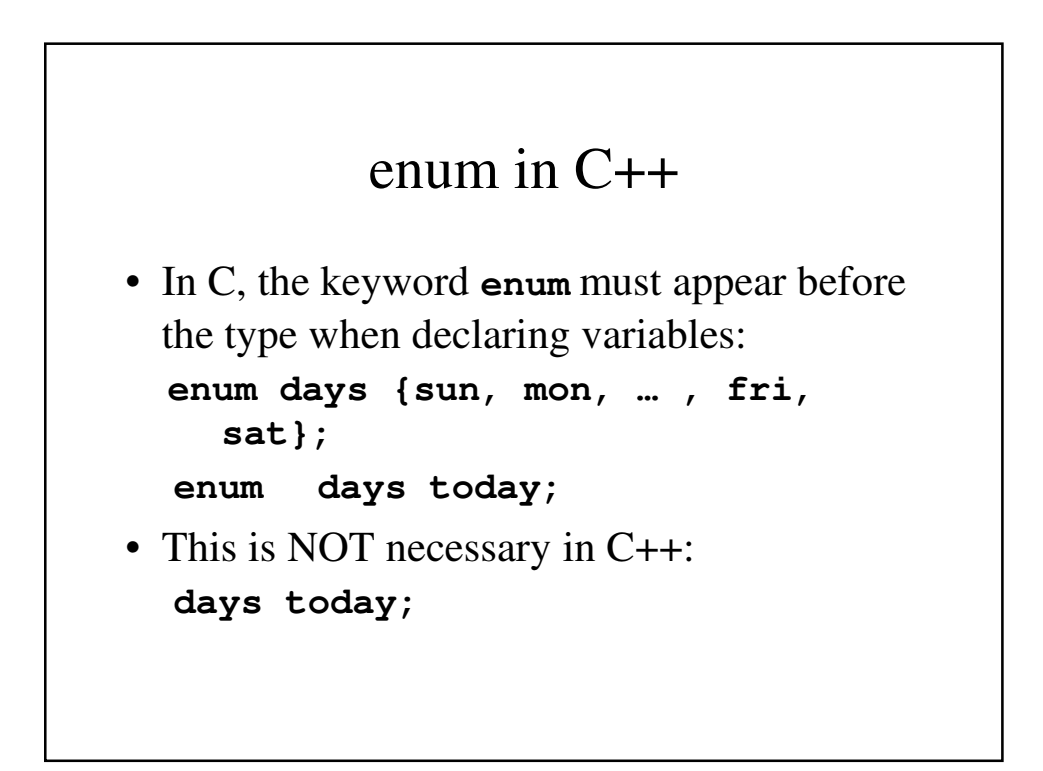

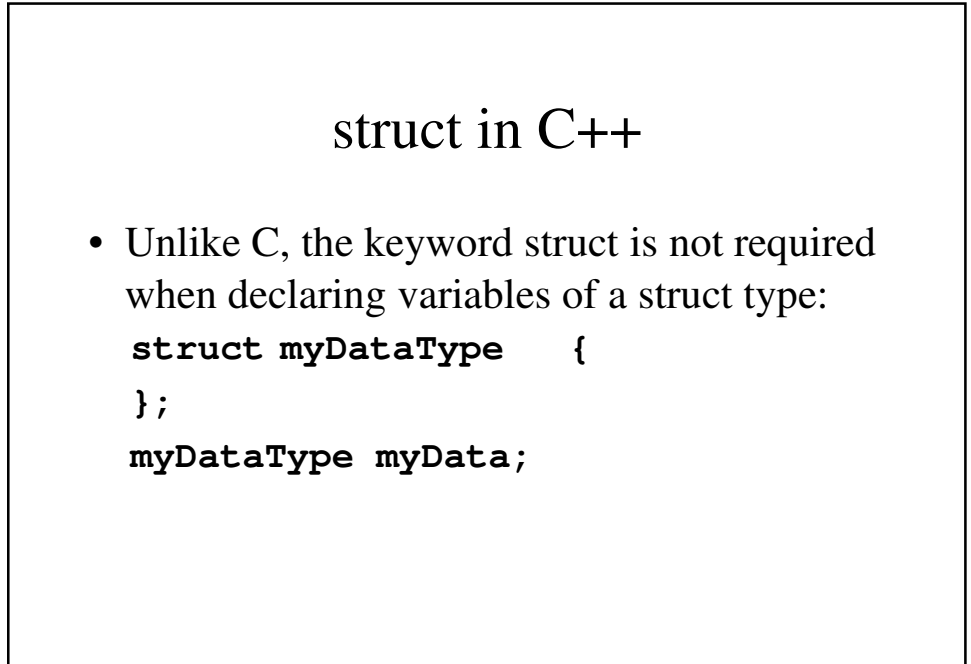

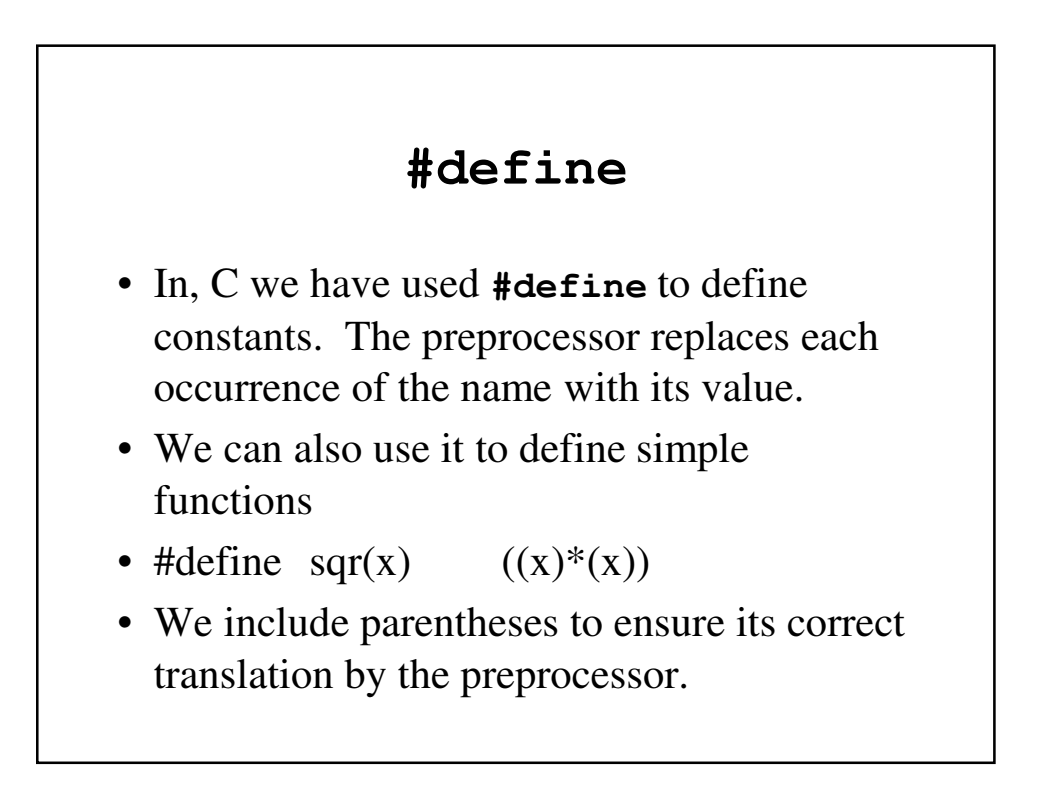

#### **const**

- The compiler sees the program after the preprocessor is finished, so the error messages reflect the preprocessed code, not the original source code.
- The const statement ensures that the compiler produces error messages that reflect what was originally written:
- const float  $pi = 3.14159$ ;

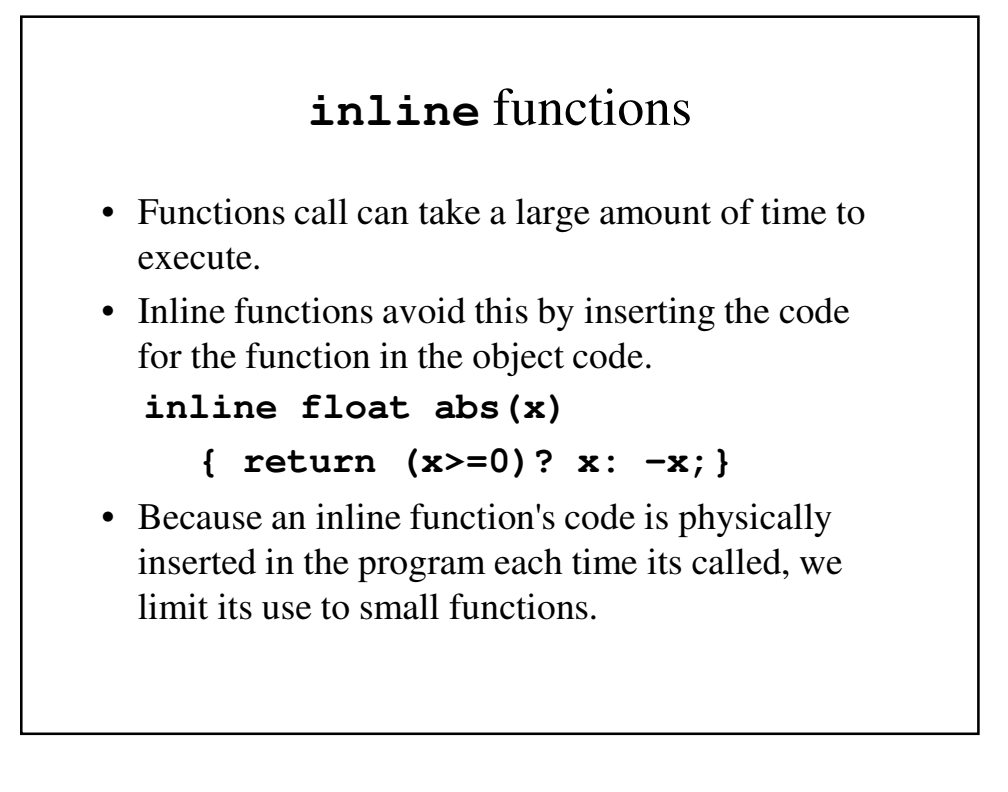